**Приложение 4. Рабочие программы учебных дисциплин к ОП по специальности 22.02.06 Сварочное производство**

# **РАБОЧАЯ ПРОГРАММА УЧЕБНОЙ ДИСЦИПЛИНЫ**

# **ОП.12. Компьютерная графика**

*название учебной дисциплины*

*по специальности:* **22.02.06 Сварочное производство**

базовая подготовка

# **СОДЕРЖАНИЕ**

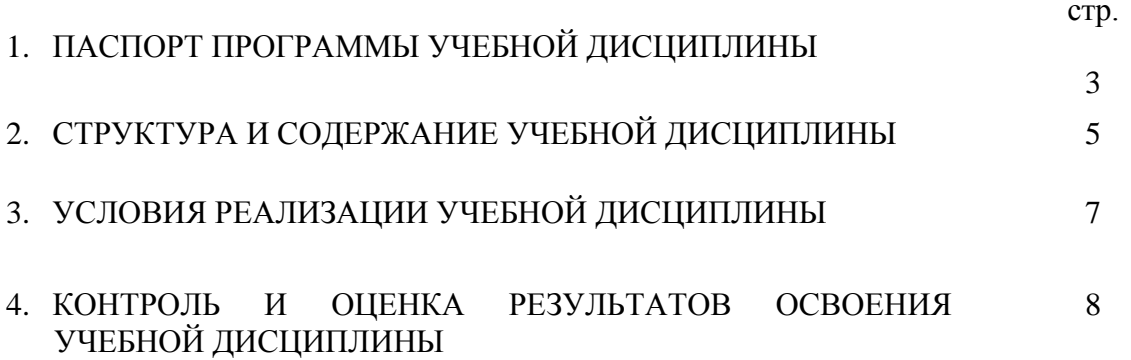

### **1. ПАСПОРТ РАБОЧЕЙ ПРОГРАММЫ УЧЕБНОЙ ДИСЦИПЛИНЫ КОМПЬЮТЕРНАЯ ГРАФИКА**

#### **1.1. Область применения рабочей программы**

Рабочая программа учебной дисциплины является частью программы подготовки специалистов среднего звена (ППССЗ) в соответствии с ФГОС по специальности СПО **22.02.06 Сварочное производство**

Рабочая программа учебной дисциплины может быть использована в программах дополнительного профессионального образования (в программах повышения квалификации и переподготовки) специалистов в области машиностроения.

### **1.2. Место учебной дисциплины в структуре ППССЗ:**

Учебная дисциплина «Компьютерная графика» (ОП.12) относится к профессиональному циклу (П.00) общепрофессиональных дисциплин (ОП.00), вариативной части основной профессиональной образовательной программы.

#### **1.3. Цели и задачи учебной дисциплины – требования к результатам освоения дисциплины:**

Базовая часть – не предусмотрено.

#### Вариативная часть.

В результате освоения учебной дисциплины обучающийся должен **уметь:**

- создавать, редактировать и оформлять чертежи на персональном компьютере.

В результате освоения учебной дисциплины обучающийся должен **знать:**

- основные приемы работы с чертежом на персональном компьютере.

Содержание дисциплины должно быть ориентировано на подготовку студентов к освоению профессиональных модулей ППССЗ по специальности **22.02.06 Сварочное производство** и овладению профессиональными компетенциями:

ПК 3.3. Разрабатывать и оформлять конструкторскую, технологическую и техническую документацию в соответствии с действующими нормативными правовыми актами.

В процессе освоения дисциплины у студентов должны формироваться общие компетенции (ОК):

ОК 1. Понимать сущность и социальную значимость своей будущей профессии, проявлять к ней устойчивый интерес.

ОК 2. Организовывать собственную деятельность, выбирать типовые методы и способы выполнения профессиональных задач, оценивать их эффективность и качество.

ОК 3. Принимать решения в стандартных и нестандартных ситуациях и нести за них ответственность.

ОК 4. Осуществлять поиск и использование информации, необходимой для эффективного выполнения профессиональных задач, профессионального и личностного развития.

ОК 5. Использовать информационно-коммуникационные технологии в профессиональной деятельности.

ОК 6. Работать в коллективе и команде, эффективно общаться с коллегами, руководством, потребителями.

ОК 7. Брать на себя ответственность за работу членов команды (подчиненных), за результат выполнения заданий.

ОК 8. Самостоятельно определять задачи профессионального и личностного развития, заниматься самообразованием, осознанно планировать повышение квалификации.

ОК 9. Ориентироваться в условиях частой смены технологий в профессиональной деятельности.

### **1.4. Рекомендуемое количество часов на освоение программы учебной дисциплины:**

максимальной учебной нагрузки обучающегося - 72 часа, в том числе:

обязательной аудиторной учебной нагрузки обучающегося - 48 часов; самостоятельной работы обучающегося - 24 часа.

# **2. СТРУКТУРА И СОДЕРЖАНИЕ УЧЕБНОЙ ДИСЦИПЛИНЫ**

# **2.1. Объем учебной дисциплины и виды учебной работы**

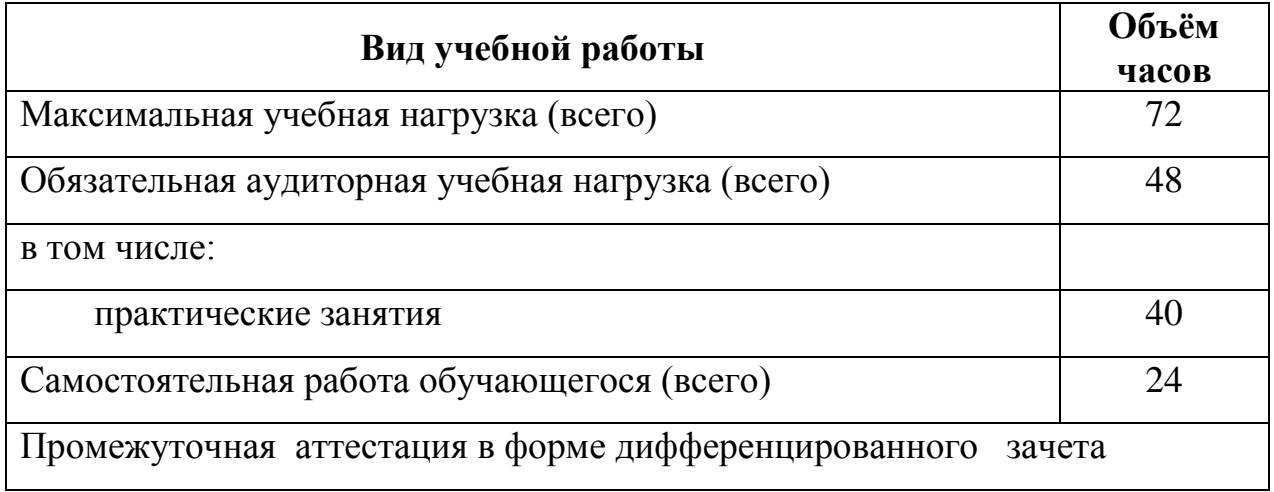

# **2.2. Тематический план и содержание учебной дисциплины** Компьютерная графика

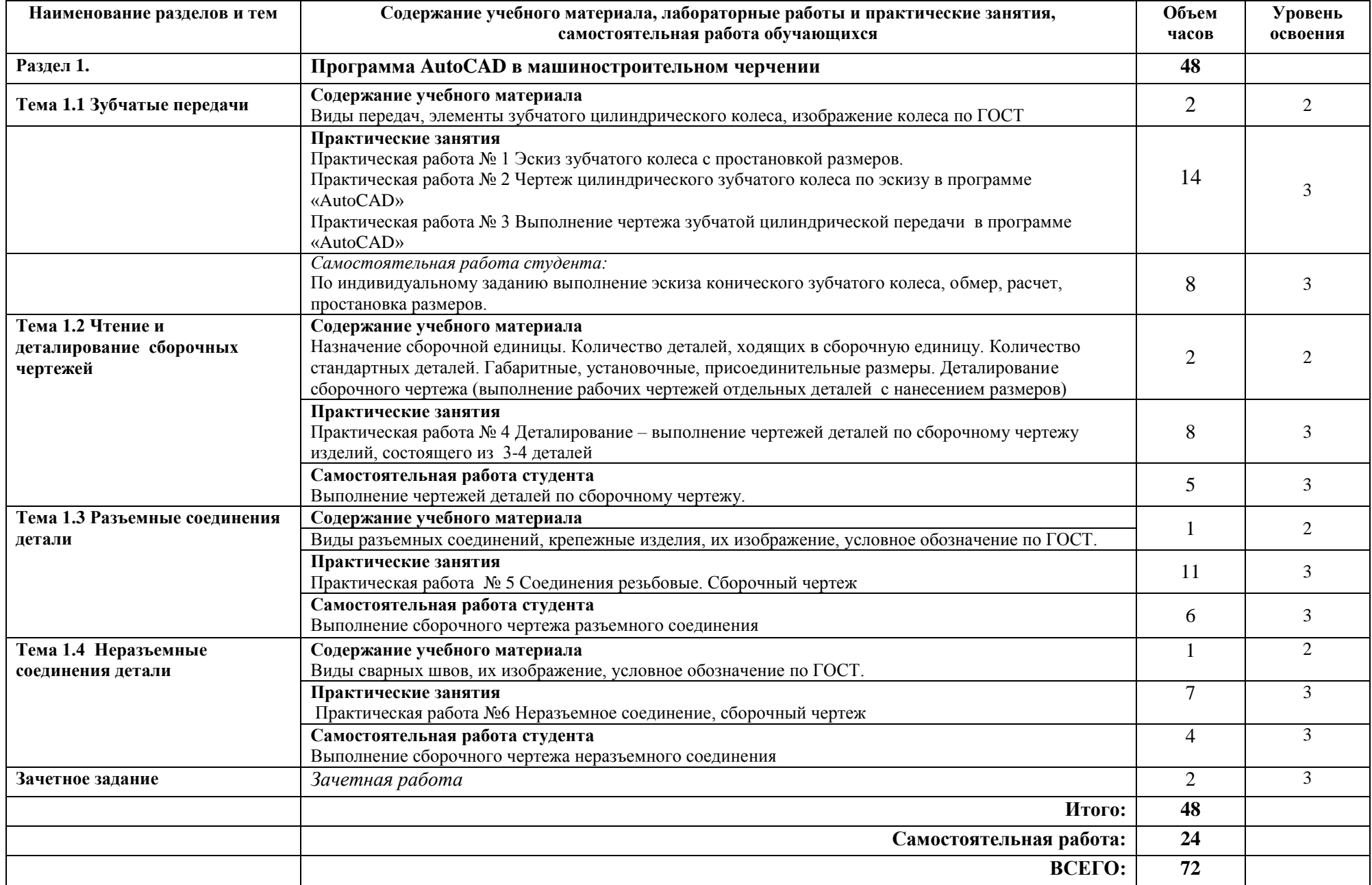

### **3. УСЛОВИЯ РЕАЛИЗАЦИИ УЧЕБНОЙ ДИСЦИПЛИНЫ**

### **3.1. Требования к минимальному материально-техническому обеспечению**

Реализация программы предполагает наличие учебного кабинета **Инженерной графики.**

Оборудование учебного кабинета:

- ▬ посадочные места по количеству обучающихся;
- ▬ рабочее место преподавателя;
- ▬ рабочие места обучающихся
- ▬ комплект учебно-наглядных пособий;
- ▬ комплект учебно-методической документации;
- ▬ комплект презентаций к уроку;
- ▬ комплект раздаточного материала.

Технические средства обучения:

- ▬ компьютер с необходимым программным обеспечением и мультимедиапроектор с экраном
- ▬ локальная сеть

Оборудование рабочих мест обучающихся:

- ▬ монитор
- ▬ системный блок
- ▬ клавиатура

Оборудование места преподавателя:

- ▬ компьютер
- ▬ принтер / плоттер
- ▬ сканер
- ▬ модем
- ▬ колонки

### **3.2. Информационное обеспечение обучения**

### **Перечень рекомендуемых учебных изданий, Интернет-ресурсов, дополнительной литературы**

### **Основные источники:**

1. Боголюбов, С.К. Инженерная графика: учебник.- М.: Машиностроение, 2018

### **Интернет-ресурсы:**

- 1. Уроки по различным темам, связанным с трехмерной графикой. Режим доступа: [http://www.ru.meta3d.com.](http://www.ru.meta3d.com/)
- 2. Сайт о трехмерной графике. Режим доступа: [http://www.steps3d.narod.ru.](http://www.steps3d.narod.ru/)
- **3.** Официальный сайт компании AutoDesk. Режим доступа: [http://www.autodesk.ru.](http://www.autodesk.ru/)
- **4.** Видео уроки по AutoCAD. Режим доступа: http://vdwg.ru/index.php/videokursy.

### **4. КОНТРОЛЬ И ОЦЕНКА РЕЗУЛЬТАТОВ ОСВОЕНИЯ УЧЕБНОЙ ДИСЦИПЛИНЫ**

**Контроль и оценка** результатов освоения учебной дисциплины осуществляется преподавателем в процессе проведения практических занятий, тестирования, а также выполнения обучающимися индивидуальных заданий, проектов, исследований.

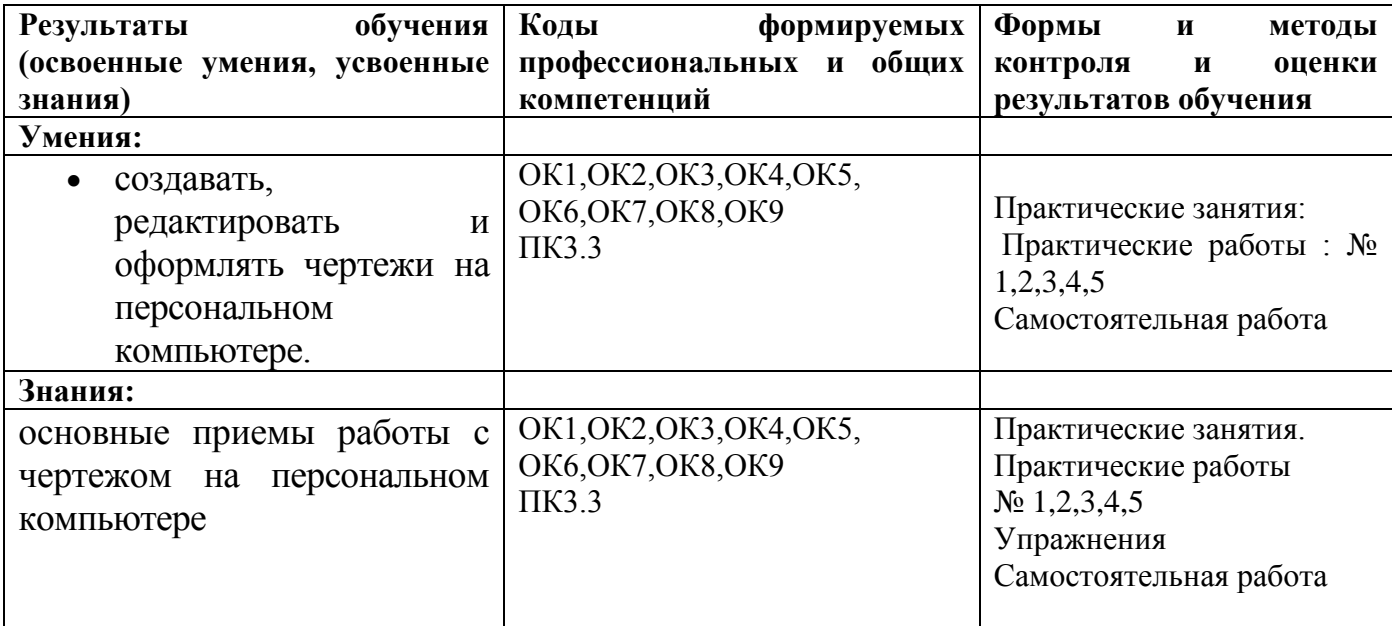